# *LipyJwidgets*

Interactive widgets in the Jupyter Notebook

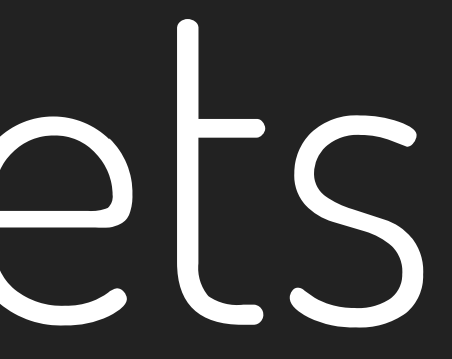

# QuantStack

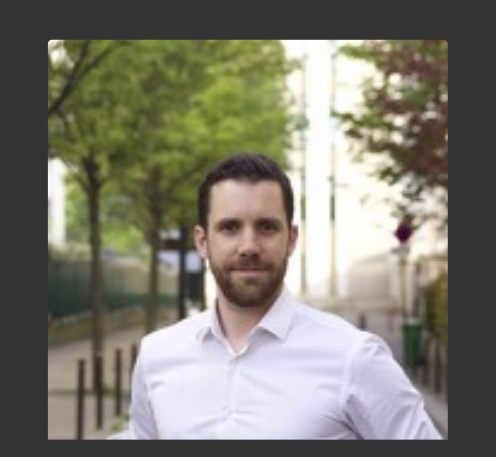

Sylvain Corlay

 [@SylvainCorlay](https://github.com/SylvainCorlay) [@SylvainCorlay](https://twitter.com/SylvainCorlay)

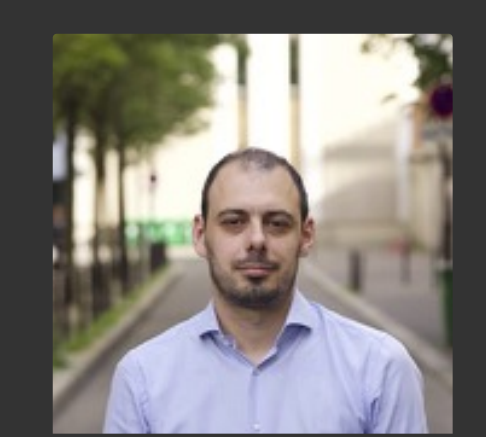

**O** [@wolfv](https://github.com/wolfv) [@wuoulf](https://twitter.com/wuoulf)

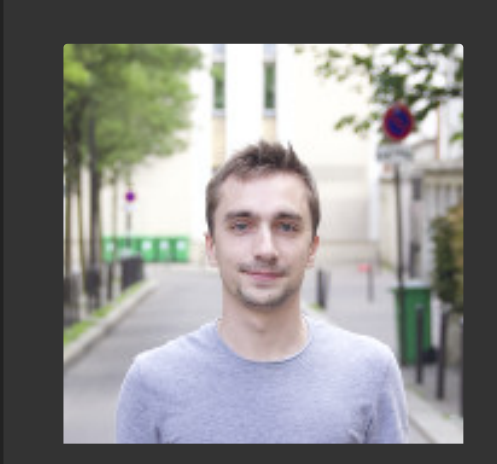

Johan Mabille [@JohanMabille](https://github.com/JohanMabille) [@JohanMabille](https://twitter.com/JohanMabille)

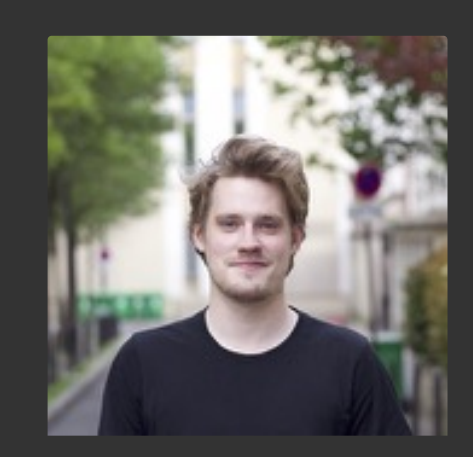

Wolf Vollprecht

Martin Renou

 [@martinRenou](https://github.com/martinRenou) [@Renou\\_Martin](https://twitter.com/Renou_Martin)

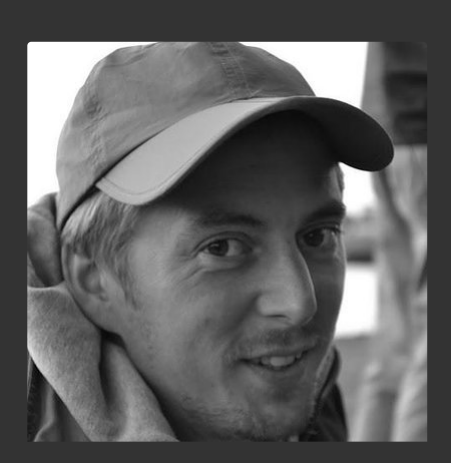

#### Maarten Breddels

 [@maartenbreddels](https://github.com/maartenbreddels) [@maartenbreddels](https://twitter.com/maartenbreddels)

# *LipyJwidgets*

Interactive widgets in the Jupyter Notebook

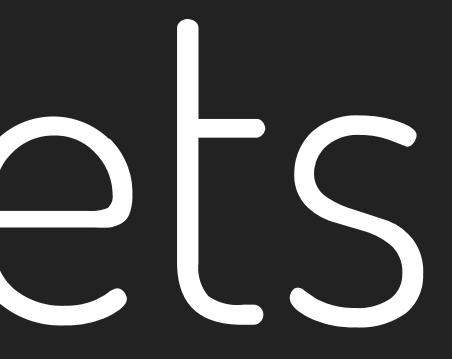

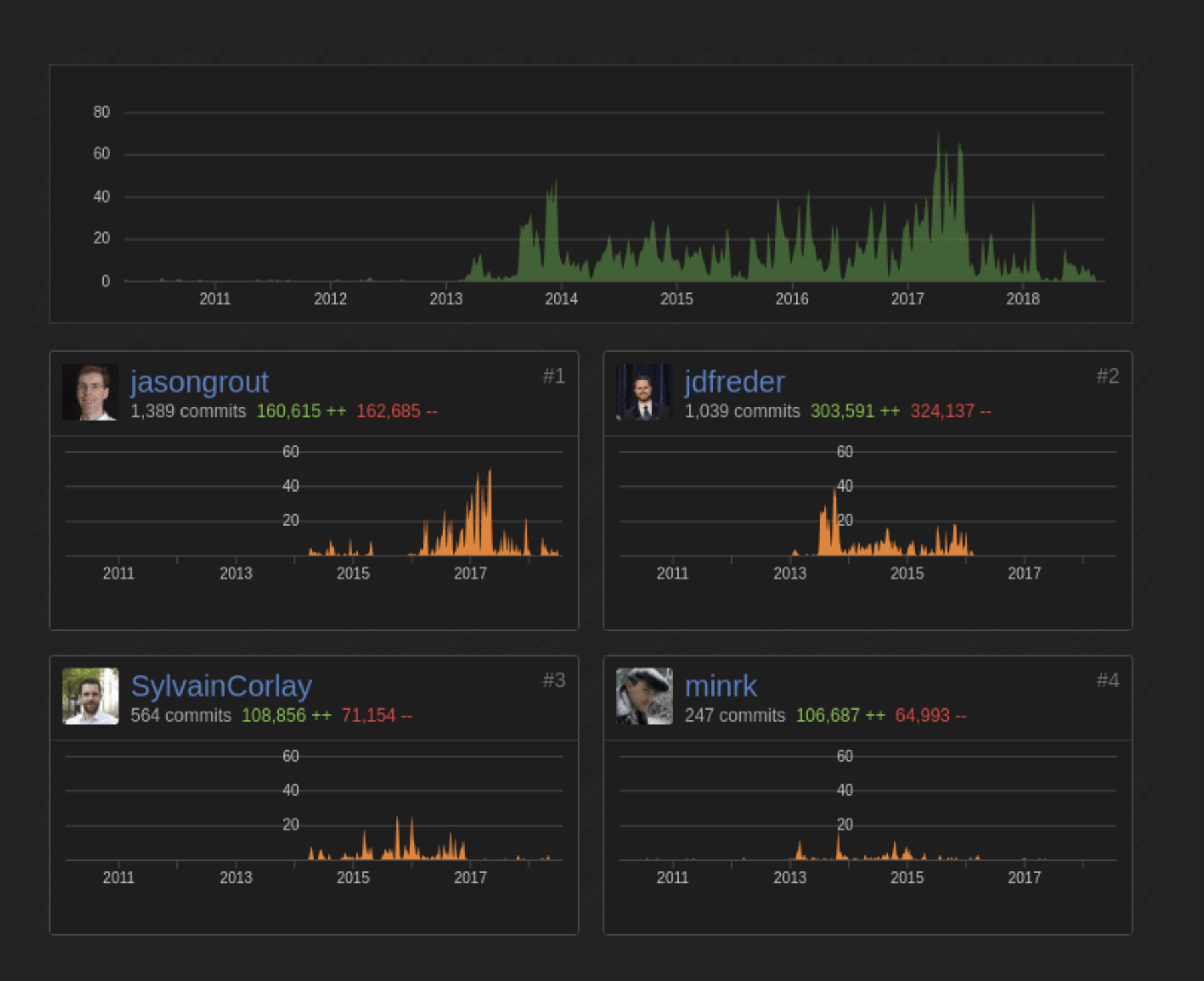

### 119 contributors

### Demo

# **RESOURCES:**

### GitHub

- ipywidgets: github.com/jupyter-widgets/ipywidgets/
- bqplot: github.com/bloomberg/bqplot/
- ipyleaflet: github.com/jupyter-widgets/ipyleaflet/
- jupyterlab-sidecar: github.com/jupyter-widgets/jupyterlabsidecar/
- ipywebrtc: github.com/MaartenBreddels/ipywebrtc/
- ipyvolume: github.com/MaartenBreddels/ipyvolume/
- voila: github.com/QuantStack/voila/

# **RESOURCES:**

### Notebooks used during this presentation

github.com/QuantStack/quantstack-talks/tree/master/2018-11-14-PyPariswidgets/notebooks/

#### Documentation

- ipywidgets.readthedocs.io
- bqplot.readthedocs.io
- ipyleaflet.readthedocs.io
- ipywebrtc.readthedocs.io
- ipyvolume.readthedocs.io

# **THE END**